# **globalbet - Jogar Roleta Online: Divirta-se com amigos virtualmente:sistemas de apostas esportivas**

**Autor: symphonyinn.com Palavras-chave: globalbet**

#### **Resumo:**

**globalbet : Inscreva-se em symphonyinn.com para uma experiência de apostas única! Ganhe um bônus exclusivo e comece a ganhar agora!** 

Descubra as infinitas possibilidades de apostas no 31Bet Casino.

O 31Bet Casino oferece uma ampla gama de opções de apostas para jogadores de todos os níveis. Com uma interface amigável e recursos fáceis de usar, o 31Bet torna fácil começar a jogar e potencialmente ganhar muito.

Alguns dos jogos mais populares oferecidos pelo 31Bet Casino incluem:

Caça-níqueis

Roleta

#### **Índice:**

- 1. globalbet Jogar Roleta Online: Divirta-se com amigos virtualmente:sistemas de apostas esportivas
- 2. globalbet :globalbet io
- 3. globalbet :globalbets site

#### **conteúdo:**

### **1. globalbet - Jogar Roleta Online: Divirta-se com amigos virtualmente:sistemas de apostas esportivas**

Mas, por mais famosas que sejam as habilidades de grelhar da América dos EUA so conhecidas como "Grill", muitos afirmam não poder segurar uma brasa brilhante para a cultura carnívora do país ou África.

A história não está clara sobre de onde vem o termo "barbecue" – uma explicação é que ele provém do nome "Barbacoa", um termos usado por exploradores espanhóis para descrever a técnica culinária indígena Taino.

Em qualquer caso, o churrasco como conhecemos hoje abrange vários métodos de cozimento: **globalbet** grelhas acima dos poços do fogo e sob a terra.

A McLaren havia dito a Norris para devolver o chumbo que ele tinha ganho através de uma decisão estratégica pit-stop 6 da Piastri, quem liderou quase toda corrida. No entanto nas últimas 17 voltaes ela resistiu veementemente aos repetido e cada 6 vez mais frenéticos apelo por ceder essa posição antes mesmo disso acontecer com relutância **globalbet** três rodadase não conseguir sair 6 do cargo!

O motorista britânico reconheceu que tinha sido extremamente difícil obedecer às ordens da equipe. "As coisas sempre vão passar 6 pela **globalbet** mente porque, você sabe s vezes tem de ser egoísta neste esporte", disse ele."Você precisa pensar **globalbet** si 6 mesmo". Essa é a prioridade número 1 - pense-se também eu sou um jogador do time e minha cabeça estava 6 ficando muito louca na época"

O jogador de 24 anos, que é o segundo no campeonato mundial a Max Verstappen da 6 Red Bull e realisticamente seu único desafiante nesta temporada também tinha seriamente previsto ignorar as súplicas do time ao considerar 6 uma luta pelo título.

### **2. globalbet : globalbet io**

globalbet : - Jogar Roleta Online: Divirta-se com amigos virtualmente:sistemas de apostas esportivas

### **globalbet**

O Bet365 é um dos sites de apostas esportivas mais populares e confiáveis no mundo. Com uma gama completa de serviços de streaming ao vivo, opções de apostas diversificadas e um processo de inscrição fácil, o Bet365 é uma ótima opção para aqueles que desejam colocar suas apostas esportivas online.

#### **Quando e onde usar o Bet365?**

Você pode usar o site Bet365 em **globalbet** qualquer lugar e em **globalbet** qualquer horário, desde que você tenha acesso a uma conexão online estável. Seja no celular, tablet ou computador desktop, o site é totalmente otimizado para se adaptar a qualquer tamanho de tela.

#### **O que é possível fazer no Bet365?**

No Bet365, é possível realizar apostas em **globalbet** uma grande variedade de esportes, tanto nacionais como internacionais. Isso vai desde jogos de futebol, tênis, basquete, entre outros, além de possuir seções específicas para cassino, jogos ao vivo, bingo, poker e outros.

#### **Quais são as consequências de se utilizar o Bet365?**

Utilizar o Bet365 traz consigo a oportunidade de aumentar a **globalbet** renda caso suas apostas sejam bem-sucedidas. No entanto, é importante ressaltar que o jogo de aposta pode ser agressivo e, portanto, deve ser responsável ao realizá-lo. Caso haja algum problema, é recomendável avaliar e nos comunicarmos com o site para solucionar questões.

#### **O que deve ser feito para utilizar o Bet365?**

Para se inscrever e utilizar o Bet365, siga as etapas de cadastro no site ou no aplicativo móvel, preencha as informações pessoais necessárias e ative o bônus de boas-vindas, que pode chegar a um valor máximo de R\$500.

#### **Conheça mais sobre o login com Código de Acesso**

É possível realizar o login no Bet365 utilizando o serviço de Login com Código de Acesso, permitindo-nos entrar na conta através de um código de quatro dígitos, opção alternativa ao nome de utilizador e senha. Caso queira utilizar este recurso, ser-lhe-á solicitado criar um código de acesso ao efetuar o registro.

#### **Começando no Bet365: Dicas e dicas para iniciantes**

A casa de apostas Bet365 é reconhecida pela facilidade de cadastro e utilização da plataforma. Oferecendo uma ampla gama de opções de apostas esportivas e cassino online, o site também dispõe de boas opções de depósito e retirada de fundos.

Para fazer uma aposta no site Bet365, efetue o login na **globalbet** conta e selecione o esporte e evento desejado, navegue pelos mercados, escolha a opção desejada, insira o valor que deseja apostar e confirme.

#### **Baixe o aplicativo Bet365 no seu dispositivo móvel**

Para utilizar o Bet365 no seu dispositivo móvel, basta acessar o site através do navegador do dispositivo ou baixar o aplicativo móvel válido para sistema iOS ou Android.

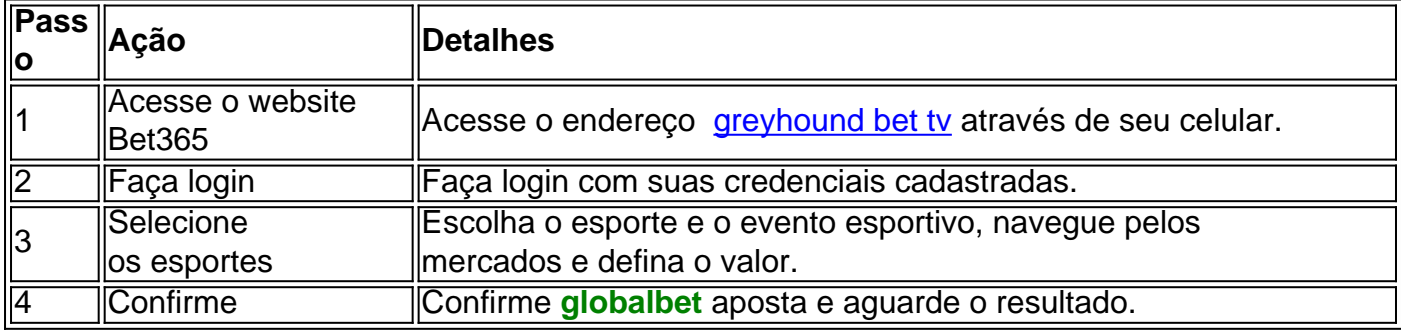

ball Club Madrid e a coroa no topo anuncia o status Real concedido ao clube. Por que há nenhum 'R' no logotipo Real Madrid? - Quora quora.:

o Clubes fariam o monarca um membro honorário, e autoridade do título do essão e aplica-lo nos estatutos, tornando a mudança de nome oficial." Real Madrid, Real Sociedad e muito mais em **globalbet** LaLiga e além - ESPN espn : futebol ; história .

## **3. globalbet : globalbets site**

Use bet365 resportsabook em { **globalbet** Ontario para apostar de{K 0] esportes Comreal real dinheirosJunte-se hoje, e faça apostas em { **globalbet** centenas de eventos esportivo a diferentes com este shportmbook on -line que é regulamentado. 100% legal.

Bet365 é seguro para utilizar. O osportshbook fornece vários níveis de firewall e outras proteções,o Sports Book em { **globalbet** si é regulado por cada um dos regulamentom estaduaisde jogos Sim.

#### **Informações do documento:**

Autor: symphonyinn.com Assunto: globalbet Palavras-chave: **globalbet - Jogar Roleta Online: Divirta-se com amigos virtualmente:sistemas de apostas esportivas** Data de lançamento de: 2024-08-03

#### **Referências Bibliográficas:**

- 1. [apostas online tvbet](/apostas-online-tvbet-2024-08-03-id-6048.pdf)
- 2. <u>[ae aposta esportiva lotinha](/ae-aposta-esportiva-lotinha-2024-08-03-id-2733.pdf)</u>
- 3. <u>[apostas e sports](/app/apost-as-e-sports-2024-08-03-id-5345.shtml)</u>
- 4. [greenbets deposito minimo](https://www.dimen.com.br/aid-category-news/html/green-bet-s-deposito-minimo-2024-08-03-id-28888.shtml)